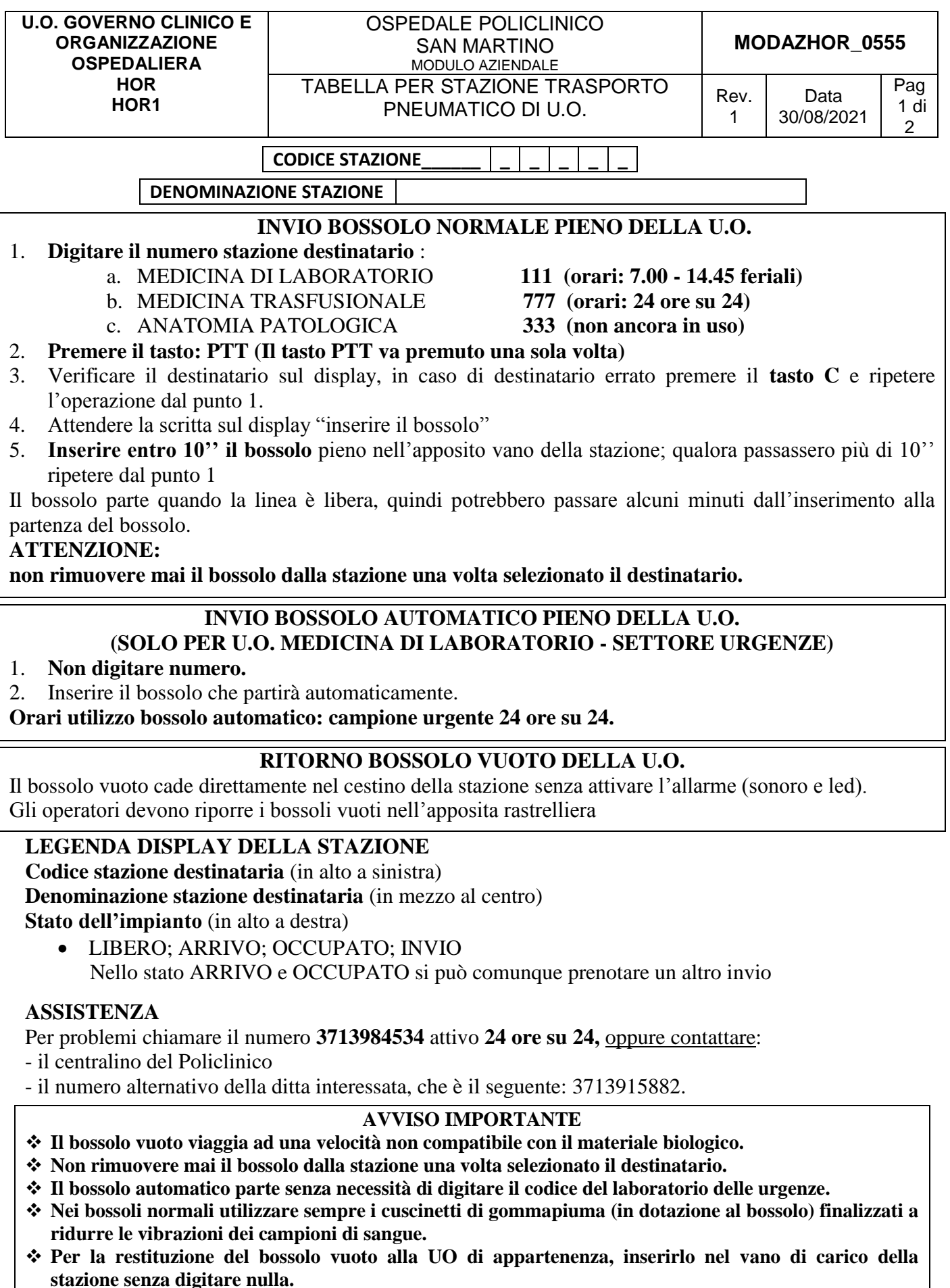

 **Il cestello raccoglitore della stazione che ne sono dotate contiene al massimo 4 bossoli quindi per evitare il blocco della stazione ed eventuali danni all'impianto, riporre prima possibile gli stessi nell'apposita rastrelliera.** 

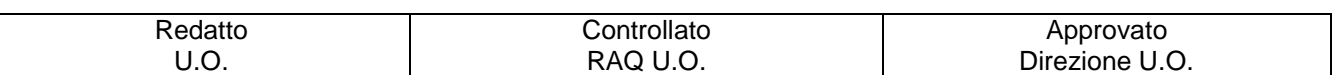

## ISTRUZIONI GENERALI DI SICUREZZA

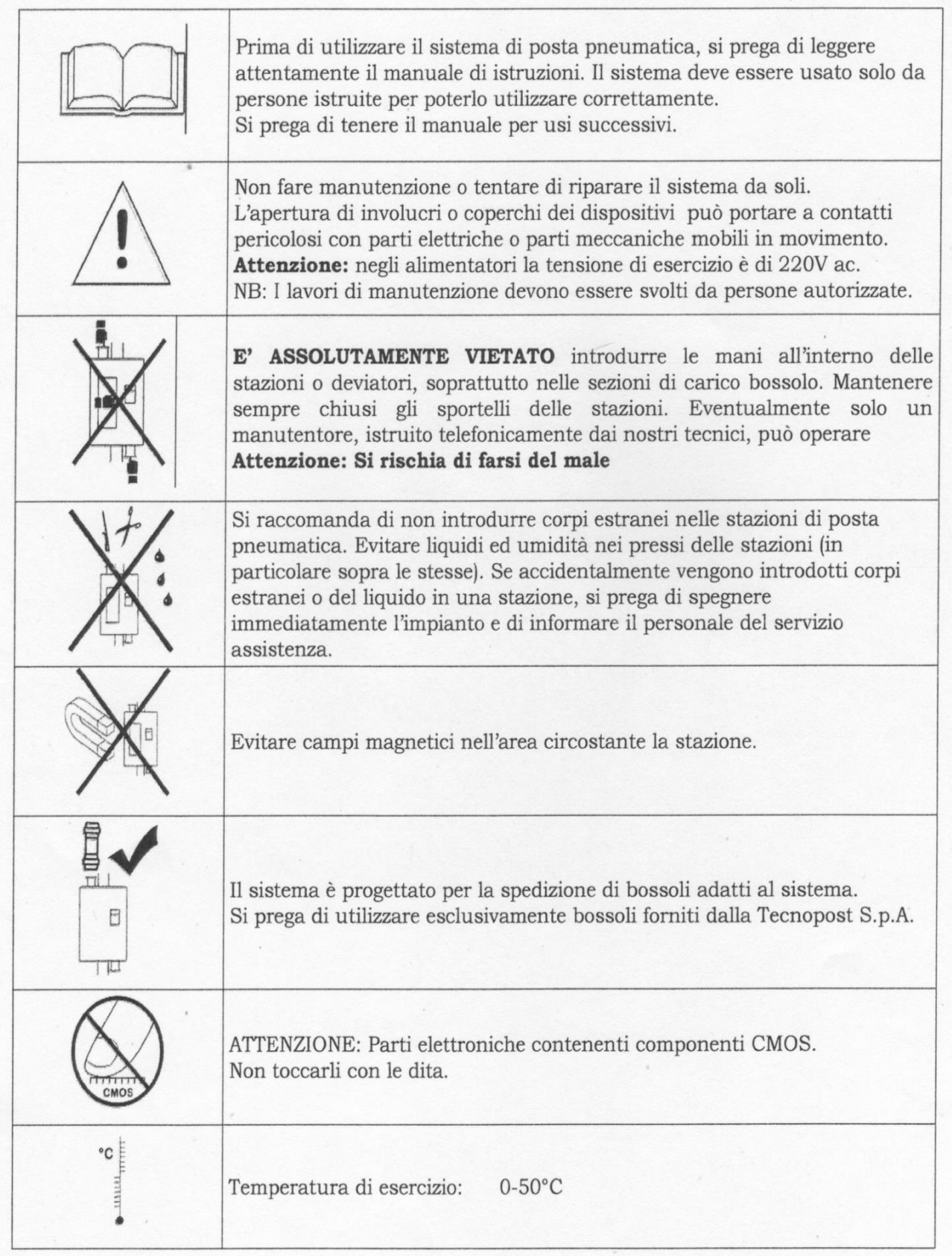